# Esercitazione di laboratorio #3 - Controlli Automatici

**Esercizio #2: progetto dell'osservatore asintotico dello stato per il sistema controllato nell'Esercizio #1**

Autori: M. Indri, M. Taragna (ultima modifica: 28/04/2020)

### **Contents**

- Introduzione
- **Passo 0: definizione del sistema da stimare**
- Passo 1: verifica della completa osservabilita' del sistema da stimare
- Passo 2: assegnazione degli autovalori dell'osservatore asintotico dello stato
- **Passo 3: definizione del sistema complessivo**
- **Passo 4: simulazione del sistema complessivo**

## **Introduzione**

Si puo' suddividere il programma in diverse sezioni di codice usando i caratteri "%%". Ogni sezione puo' essere eseguita separatamente dalle altre con il comando "Run Section" (nella toolbar dell'Editor, subito a destra del tasto "Run"). Si puo' ottenere lo stesso risultato selezionando la porzione di codice che si vuole eseguire e premendo il tasto funzione F9, risparmiando cosi' tempo rispetto all'esecuzione di tutto il programma. Si prenda questo script come esempio di riferimento.

clear all, close all, clc

#### **Passo 0: definizione del sistema da stimare**

(levitatore magnetico controllato mediante retroazione dallo stato)

```
A=[0, 1; -2400, -100]; % coincide con Ars dell'Esercizio #1
B=[0; 9]; % coincide con Brs dell'Esercizio #1
C=[600, 0]; % coincide con Crs dell'Esercizio #1
D=[0]; % coincide con Drs dell'Esercizio #1
```
#### **Passo 1: verifica della completa osservabilita' del sistema da stimare**

Mo=obsv(A,C) rank\_Mo=rank(Mo)

 $MO =$  600 0 0 600 rank\_Mo = 2

 $-180.0000$  $-120.0000$ 

#### **Passo 2: assegnazione degli autovalori dell'osservatore asintotico dello stato**

```
l_oss1=-120
l_oss2=-180
L=place(A',C',[l_oss1,l_oss2])' % In alternativa: ack(P,C',[1_loss1,l_loss2])'eig_A_minus_LC=eig(A-L*C) % Verifica della corretta assegnazione degli autovalori
l oss1 = -120
1 oss2 =
  -180
L = 0.3333
   -1.3333
eig_A_minus_LC =
```
#### **Passo 3: definizione del sistema complessivo**

(sistema da stimare piu' osservatore asintotico dello stato)

```
Atot=[A, zeros(size(A)); L*C, A-L*C];Btot=[B; B];
Ctot=[C, zeros(size(C)); zeros(size(C)), C];Dtot=[D; D];
```
**Passo 4: simulazione del sistema complessivo**

```
sistema_con_osservatore=ss(Atot,Btot,Ctot,Dtot);
t_r=0:.001:4;
r = sign(sin(2*pi*0.5*t_r));x0_1=[0.00; 0];x0_2=[+0.01; 0];x0.3=[-0.01; 0];
x0oss=[0: 0];x0 \text{tot} 1=[x0 1; x0 \text{os}];
x0tot_2=[x0_2; x0oss];x0tot_3 = [x0_3; x00ss];[ytot_1,t_ytot_1,xtot_1]=lsim(sistema_con_osservatore,r,t_r,x0tot_1);
[ytot_2, t_ytot_2, xtot_2]=lsim(sistema_con_oscervative,r,t_r,x0tot_2);[ytot 3,t ytot 3,xtot 3]=lsim(sistema con osservatore,r,t r,x0tot 3);
figure, plot(t_r,r,'k',t_ytot_1,ytot_1(:,1),'r',t_ytot_1,ytot_1(:,2),'c--', ...t_ytot_2, ytot_2(:,1), 'g', t_ytot_2, ytot_2(:,2), 'y--', ... t_ytot_3,ytot_3(:,1),'b',t_ytot_3,ytot_3(:,2),'m--'), grid on,
title(['Risposta y(t) del sistema e sua stima y_{oss}(t) al variare di x(t=0)']),
legend('r(t)','y(t) per x_0^{(1)}', 'y_{oss}(t) per x_0^{(1)}',...
               'y(t) per x_0^{(2)} (2) ', 'y_{(0)} (t) per x_0^{(2)} (2) ',...'y(t) per x_0^{(3)}', 'y_{oss}(t) per x_0^{(3)}')
figure, plot(t_r,r,'k',t_ytot_1,ytot_1(:,1),'r',t_ytot_1,t_1,t_1,'c-1',...t_ytot_2, ytot_2(:,1), 'g', t_ytot_2, ytot_2(:,2), 'y--', ...t_y \text{tot}_3, y \text{tot}_3(:,1), 'b', t_y \text{tot}_3, y \text{tot}_3(:,2), 'm--'), grid on,
title(['Risposta y(t) del sistema e sua stima y_{-}{oss}(t) al variare di x(t=0)']),
legend('r(t)','y(t) per x_0^{(1)}', 'y_{oss}(t) per x_0^{(1)}',...
               'y(t) per x_0^{\prime}(2)', 'y_{oss}(t) per x_0^{\prime}(2)}',...
              'y(t) per x_0^{(3)}', 'y_{oss}(t) per x_0^{(3)}')
axis orig=axis;
axis([0,0.2,axis_orig(3:4)]);
figure, plot(t_ytot_1,xtot_1(:,1),'r',t_ytot_1,xtot_1(:,3),'c--', ...t_ytot_2, xtot_2(:,1), 'g', t_ytot_2, xtot_2(:,3), 'y--', ...t_ytot_3, xtot_3(:,1), 'b', t_ytot_3, xtot_3(:,3), 'm--'), grid on,title(['Stato x_1(t) del sistema e sua stima x_{oss,1}(t) al variare di x(t=0)']),
legend('x_1(t) per x_0^{(1)}', 'x_{oss,1}(t) per x_0^{(1)}',...
       'x_1(t) per x_0^{(2)}', 'x_{oss,1}(t) per x_0^{(2)}',...
       'x_1(t) per x_0^{(3)}', 'x_{oss,1}(t) per x_0^{(3)}')
figure, plot(t_ytot_1,xtot_1(:,1),'r',t_ytot_1,xtot_1(:,3),'c--', ...t_ytot_2, xtot_2(:,1), 'g', t_ytot_2, xtot_2(:,3), 'y--', ... t_ytot_3,xtot_3(:,1),'b',t_ytot_3,xtot_3(:,3),'m--'), grid on,
title(['Stato x_1(t) del sistema e sua stima x_{oss,1}(t) al variare di x(t=0)']),
legend('x_1(t) per x_0^{(1)}', 'x_{oss,1}(t) per x_0^{(1)}',...
       'x_1(t) per x_0^{(2)}', 'x_{oss,1}(t) per x_0^{(2)}',...
       'x_1(t) per x_0^{(3)}', 'x_{oss,1}(t) per x_0^{(3)}')
axis_orig=axis;
axis([0,0.2,axis_orig(3:4)]);
figure, plot(t_ytot_1,xtot_1(:,2),'r',t_ytot_1,xtot_1(:,4),'c--', ...t_ytot_2, xtot_2(:,2), 'g', t_ytot_2, xtot_2(:,4), 'y--', ... t_ytot_3,xtot_3(:,2),'b',t_ytot_3,xtot_3(:,4),'m--'), grid on,
title(['Stato x_2(t) del sistema e sua stima x_{oss,2}(t) al variare di x(t=0)']),
legend('x_2(t) per x_0^{(1)}', 'x_{oss,2}(t) per x_0^{(1)}',...
       'x_2(t) per x_0^{(2)}', 'x_{oss,2}(t) per x_0^{(2)}',...
       'x_2(t) per x_0^{(3)}', 'x_{oss,2}(t) per x_0^{(3)}')
figure, plot(t_ytot_1,xtot_1(:,2),'r',t_ytot_1,xtot_1(:,4),'c--', ...t_ytot_2, xtot_2(:,2), 'g', t_ytot_2, xtot_2(:,4), 'y--', ...
```

```
t_y \text{tot}_3, xtot(3(:,2), 'b', t_y \text{tot}_3, \text{xtot}_3(:,4), 'm--'), grid on,
title(['Stato x_2(t) del sistema e sua stima x_{oss, 2}(t) al variare di x(t=0)']),
legend('x_2(t) per x_0^{(1)}', 'x_{oss,2}(t) per x_0^{(1)}',...
       'x_2(t) per x_0^{(2)}', 'x_{oss,2}(t) per x_0^{(2)}',...
       'x_2(t) per x_0^{(3)}', 'x_{oss,2}(t) per x_0^{(3)}')
axis_orig=axis;
axis([0,0.2,axis_orig(3:4)]);
```
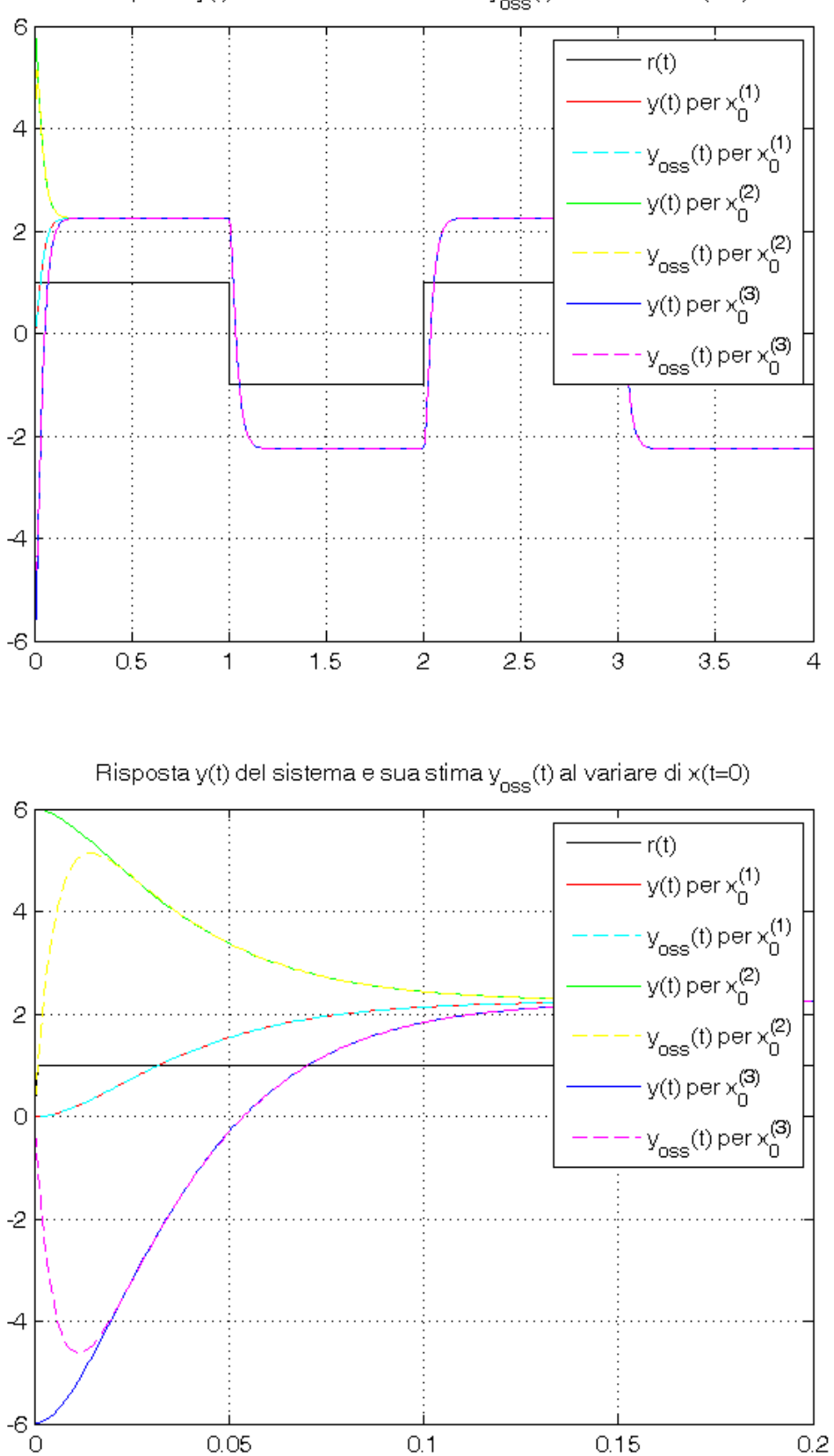

Risposta y(t) del sistema e sua stima  $y_{\rm{oss}}(t)$  al variare di  $x(t=0)$ 

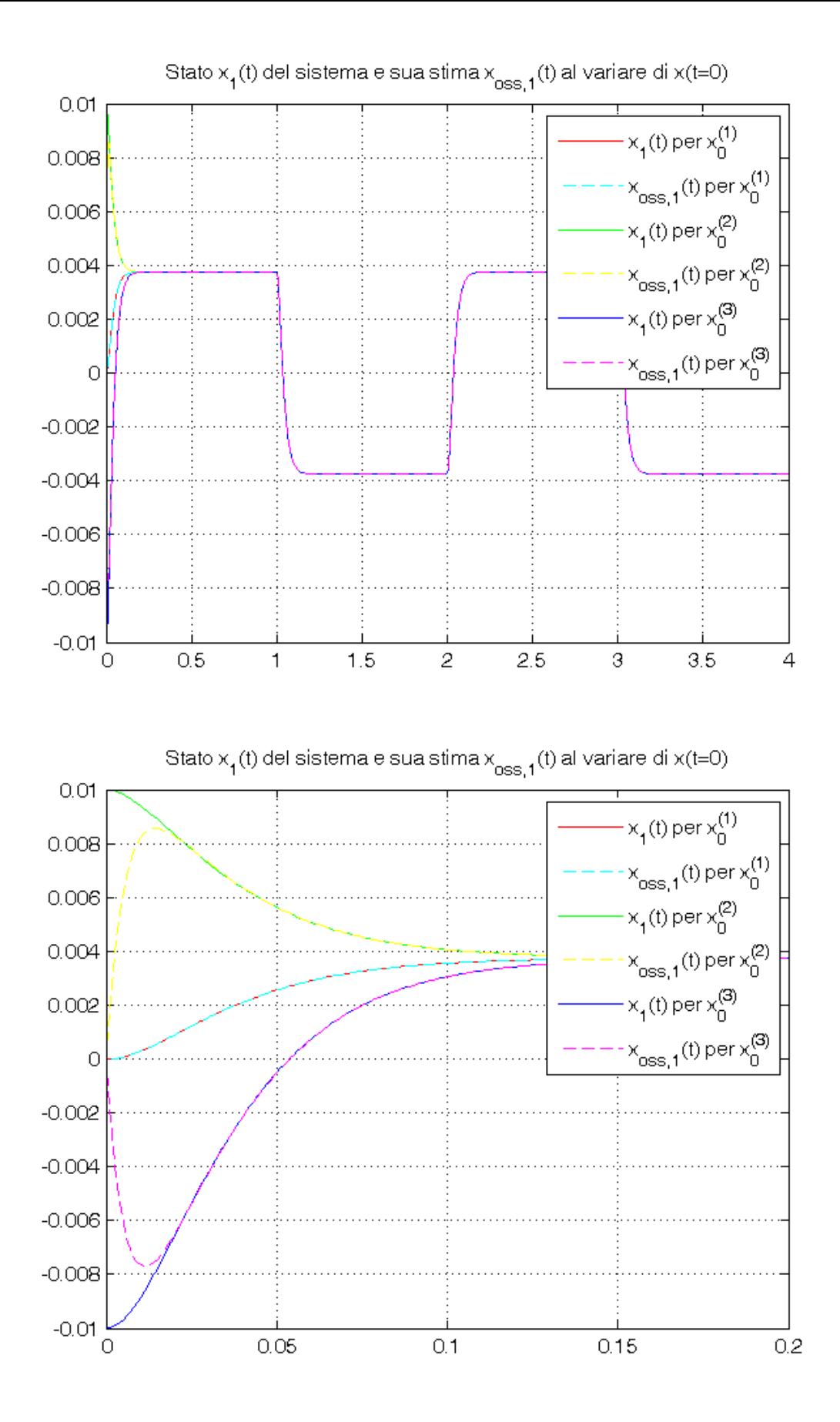

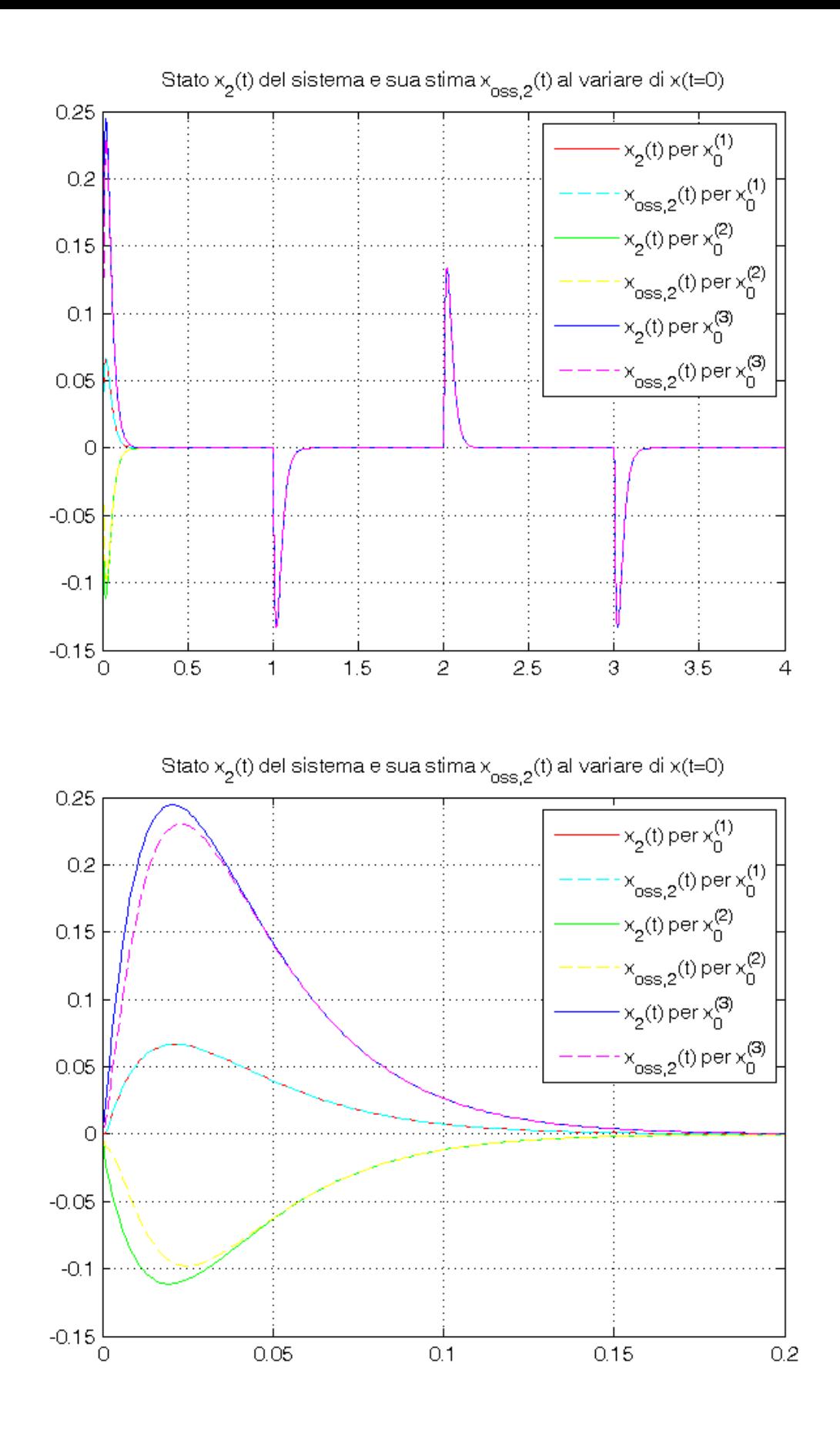

*Published with MATLAB® R2014a*